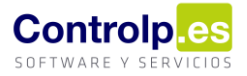

## Cómo definir las formas de pago en la Facturación Electrónica

En el siguiente listado os mostramos cómo deben definirse cada una de las formas de pago aceptadas en la facturación electrónica:

- Al contado
- Recibo Domiciliado
- Recibo
- **•** Transferencia
- Letra Aceptada
- Crédito Documentario
- Contrato Adjudicación
- Letra de cambio
- Pagaré No a la orden
- Cheque
- Reposición
- Especiales
- Compensación
- **•** Giro postal
- Cheque conformado
- Cheque bancario
- Pago contra reembolso
- Pago mediante tarjeta